## 达州市质量技术监督检验测试中心 计量器具检定检测申请及送检流程

## 1、备案申请提交

打开达州市质量技术监督检验测试中心网:[www.dzzjzx.com](http://www.dzzjzx.com)

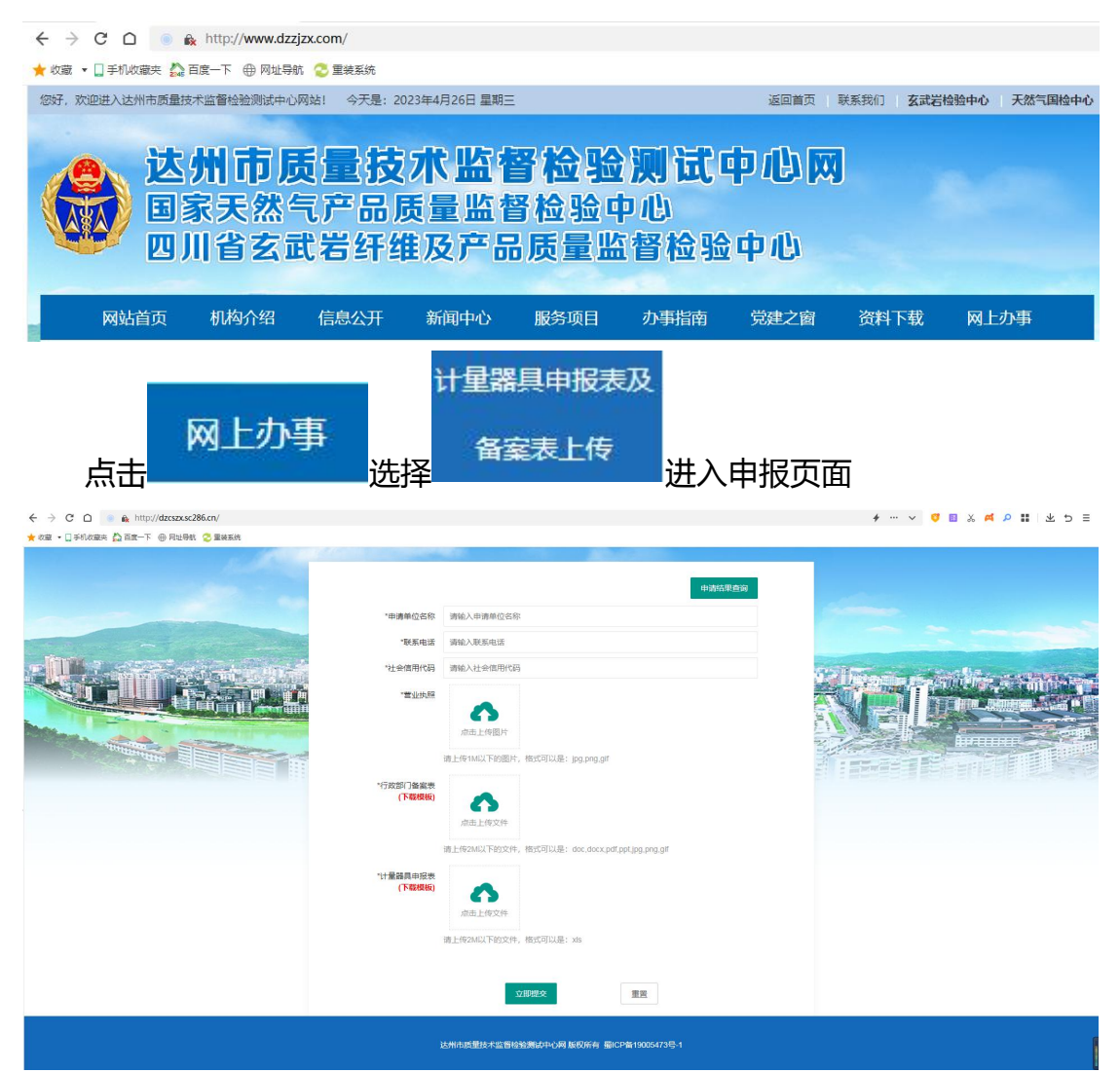

根据要求如实填写信息上传表格资料。行政部门备案表和计量器 具申报表在本页面下载模板。

注意重点:行政部门备案表需下载打印填好后,再送管辖的市场 监管局盖章备案,再上传。

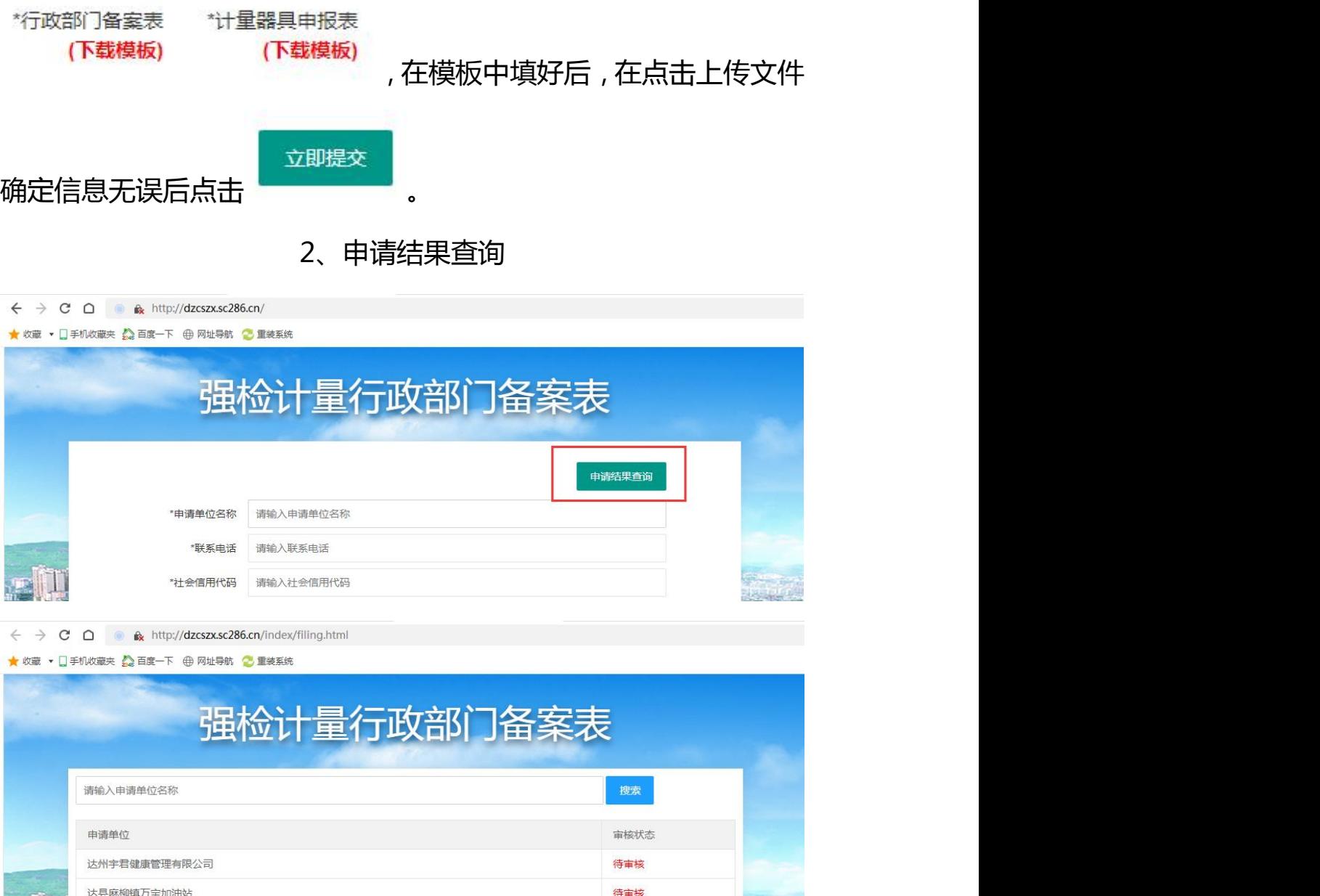

输入企业名称点击搜索。审核状态为待审核表示还未审核。搜索

待审核

不到的企业表示已审核。

**1.000 大型 法州市华蜀实业有限公司宣汉汽车加气站**